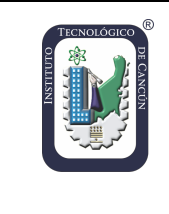

## **Nombre del Documento: Formato para Reporte de Resultados e Incidentes en Visita**

**Fecha de aprobación: 17 de febrero 2023 Revisión: 0**

**Sistema de Gestión de la Calidad: ISO 9001:2015 Página 1 de 2**

## **INSTITUTO TECNOLÓGICO DE CANCÚN SUBDIRECCIÓN DE PLANEACIÓN Y VINCULACIÓN DEPARTAMENTO DE GESTIÓN TECNOLÓGICA Y VINCULACIÓN**

FECHA: (1) \_\_\_\_\_\_\_\_\_\_\_\_\_\_\_\_\_\_\_\_

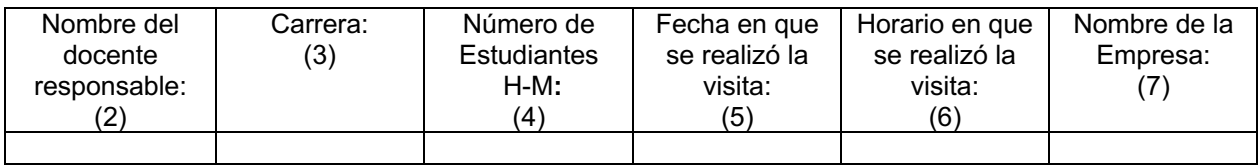

\_\_\_\_\_\_\_\_\_\_\_\_\_\_\_\_\_\_\_\_\_\_\_\_\_\_\_\_\_\_\_\_\_\_\_\_\_\_\_\_\_\_\_\_\_\_\_\_\_\_\_\_\_\_\_\_\_\_\_\_\_\_\_\_\_\_\_\_\_\_\_\_\_\_\_\_\_\_\_\_\_\_\_\_

\_\_\_\_\_\_\_\_\_\_\_\_\_\_\_\_\_\_\_\_\_\_\_\_\_\_\_\_\_\_\_\_\_\_\_\_\_\_\_\_\_\_\_\_\_\_\_\_\_\_\_\_\_\_\_\_\_\_\_\_\_\_\_\_\_\_\_\_\_\_

Asignatura:

Unidades de la asignatra que se cubrieron con visita:

¿Se cumplieron con los objetivos de la visita? Explique:

\_\_\_\_\_\_\_\_\_\_\_\_\_\_\_\_\_\_\_\_\_\_\_\_\_\_\_\_\_\_\_\_\_\_\_\_\_\_\_\_\_\_\_\_\_\_\_\_\_\_\_\_\_\_\_\_

Incidentes: (8 )

NOTA: El informe deberá ser entregado como máximo 5 días hábiles posteriores a la realización de la visita.

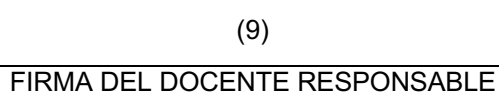

(10)

SELLO, NOMBRE, CARGO Y FIRMA

c.c.p. Depto. Académico. c.c.p. Archivo.

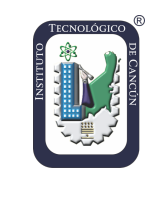

## **Nombre del Documento: Formato para Reporte de Resultados e Incidentes en Visita**

**Fecha de aprobación: 17 de febrero 2023 Revisión: 0**

**Sistema de Gestión de la Calidad: ISO 9001:2015 Página 2 de 2**

## **INSTRUCTIVO DE LLENADO**

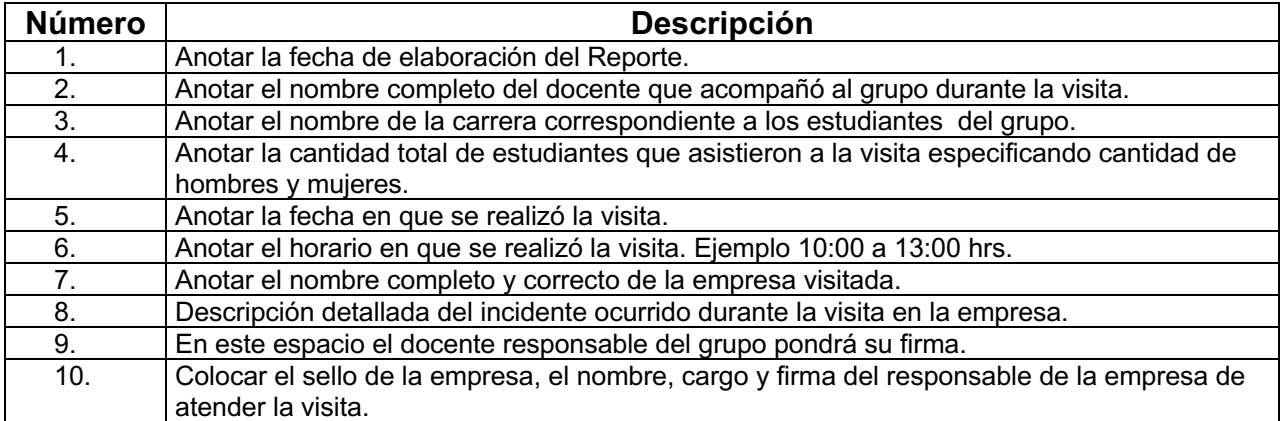